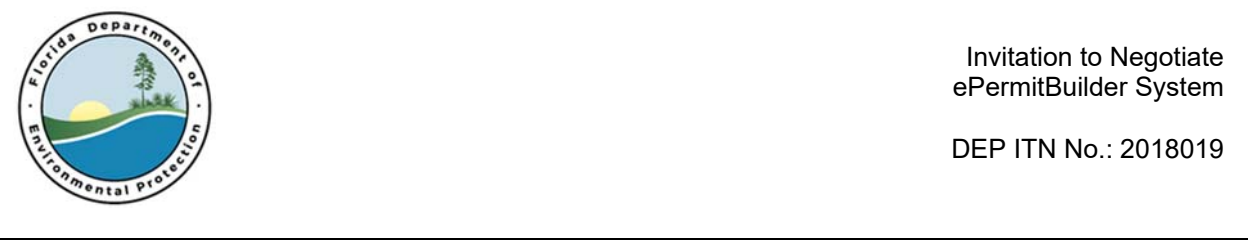

Invitation to Negotiate ePermitBuilder System

DEP ITN No.: 2018019

# **Invitation to Negotiate (ITN) ePermitBuilder System DEP Solicitation Number: 2018019**

Exhibit B Demonstration Guide

### **EXHIBIT A – DEMONSTRATION GUIDE**

#### **Total allotted time is 125 minutes.**

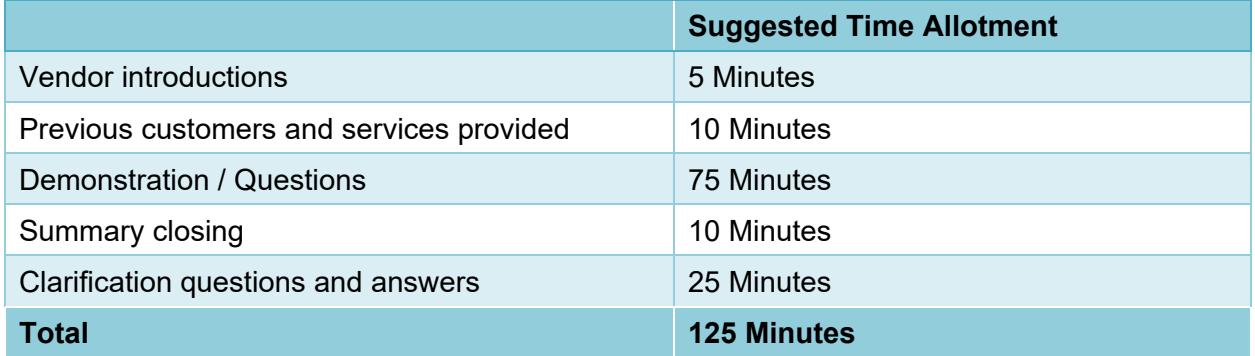

#### **Guidelines:**

- Although example Title V permits are provided in the appendices, you are not required to use them. However, the permit type you demonstrate should be of sufficient complexity to: demonstrate:
	- **template utilization,**
	- **adding general conditions,**
	- **EXT** adding specific conditions (conditions that are inserted from a library, and customized individually for the Facility/project),
	- **adding attachments & appendices,**
	- and the review work flow process.
- Throughout the presentation, indicate any custom features that are not included out of the box.
- **Please make sure to identify any special requirements for your presentation when you are called for scheduling.**

## **Demonstration Requirements:**

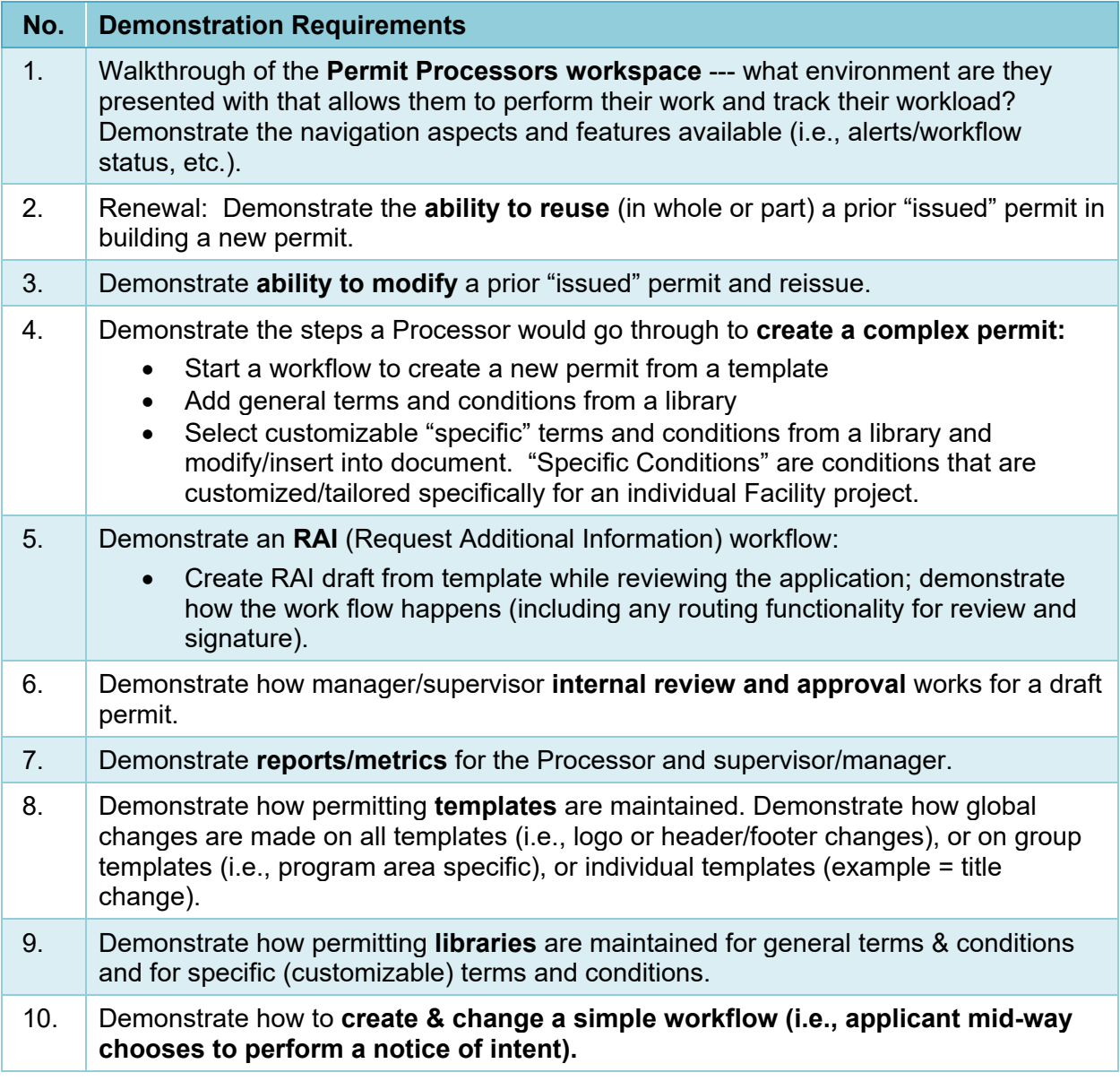

– Remainder of Page Intentionally Left Blank –